# ECE 571 – Advanced Microprocessor-Based Design Lecture 2

Vince Weaver http://www.eece.maine.edu/∼vweaver vincent.weaver@maine.edu

17 January 2013

#### Build up to ARM Assembly Language

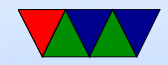

# Assembly Language: What's it good for?

- Understanding at a low-level what your computer is doing. It separates the Computer Engineers from the CS majors.
- Shown when using a debugger
- Compiler writers must translate higher languages to assembly
- Operating system writers (some things not expressible in C)

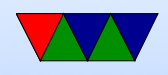

- Embedded systems (code density)
- Research. Computer Architecture. Emulators/Simulators.
- Video games (or other perf critical routines, glibc, kernel, etc.)

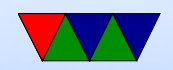

# Benefits of Using Linux for Assembly Programming

- Tools! In-place debugging tools
- Flat 32-bit address space
- I/O, timing, device drivers, all handled for you
- The  $O/S$  acts as a cross-platform abstraction layer

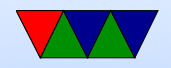

## Other OSes

If the architecture is the same, the assembly language is the same.

All that changes is how you call the  $O/S$ .

- Writing to bare-metal
- iOS, to a limited extent Android

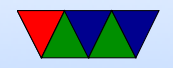

# Tools

- assembler: GNU Assembler as (others: tasm, nasm, masm, etc.) creates object files
- linker: ld

creates executable files. resolves addresses of symbols. shared libraries.

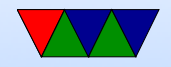

#### Converting Assembly to Machine Language

Thankfully the assembler does this for you.

ARM32 ADD instruction

ADD $\{S\}<<\text{Rd}>, <\text{Rn}>, <\text{Rm}>, <\text{shift}>\}$ 

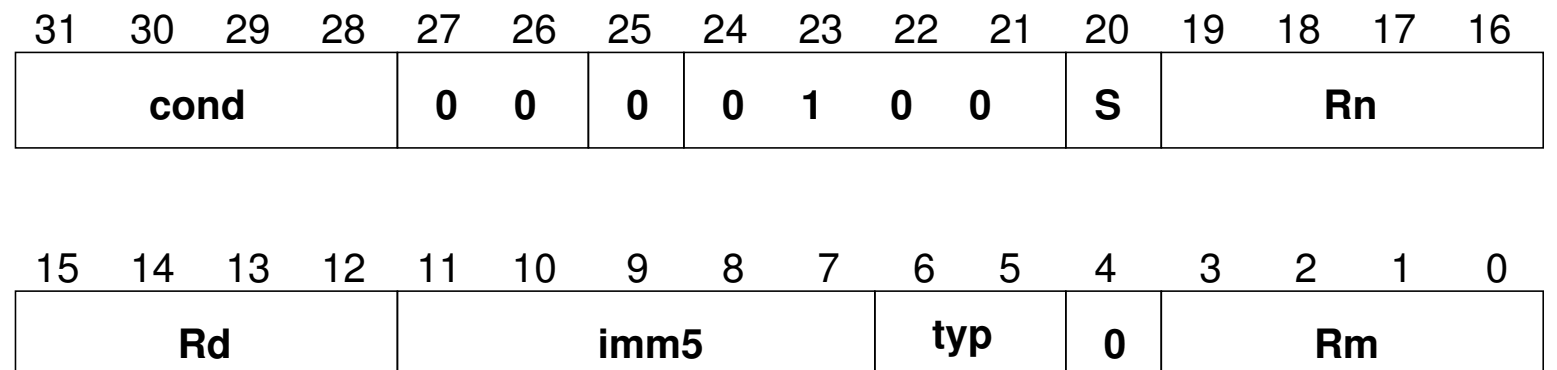

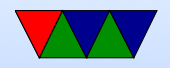

#### Executable Format

- ELF (Executable and Linkable Format, Extensible Linking Format) Default for Linux and some other similar OSes header, then header table describing chunks and where they go
- Other executable formats: a.out, COFF, binary blob

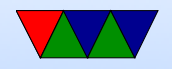

## ELF Layout

ELF Header

Program header

Text (Machine Code)

Data (Initialized Data)

Symbols

Debugging Info

....

Section header

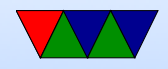

## ELF Description

- ELF Header includes a "magic number" saying it's 0x7f,ELF, architecture type, OS type, etc. Also location of program header and section header and entry point.
- Program Header, used for execution: has info telling the OS what parts to load, how, and where (address, permission, size, alignment)
- Program Data follows, describes data actually loaded into memory: machine code, initialized data

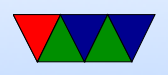

- Other data: things like symbol names, debugging info (DWARF), etc.  $DWARF$  backronym  $=$  "Debugging with Attributed Record Formats"
- Section Header, used when linking: has info on the additional segments in code that aren't loaded into memory, such as debugging, symbols, etc.

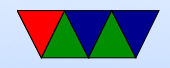

## What a program's memory layout looks like

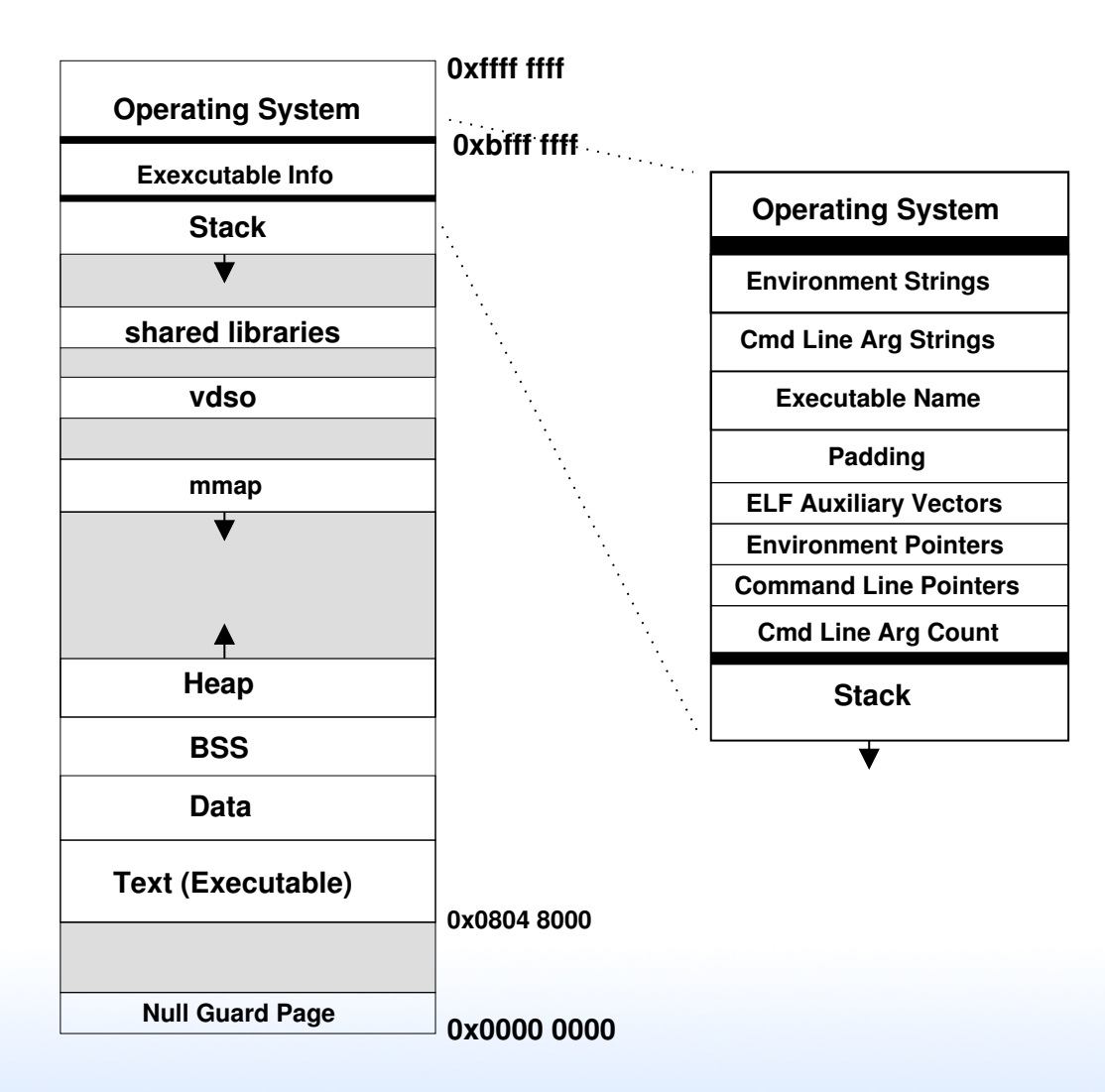

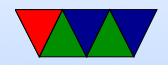

## Program Memory Layout on Linux

- Text: the program's raw machine code
- Data: Initialized data
- BSS: uninitialized data; on Linux this is all set to 0.
- Heap: dynamic memory. malloc() and brk(). Grows up
- Stack: LIFO memory structure. Grows down.

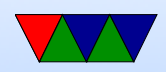

# Program Layout

- Kernel: is mapped into top of address space, for performance reasons
- Command Line arguments, Environment, AUX vectors, etc., available above stack
- For security reasons "ASLR" (Address Space Layout Randomization) is often enabled. From run to run the exact addresses of all the sections is randomized, to make it harder for hackers to compromise your system.

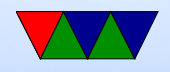

## Brief overview of Virtual Memory

- Each program gets a flat 4GB (on 32-bit) memory space. The CPU and Operating system work together to provide this, even if not that much RAM is available and even though different processes seem to be using the same addresses.
- Physical vs Virtual Memory
- OS/CPU deal with "pages", usually 4kB chunks of memory.

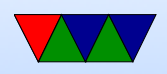

- Every mem access has to be translated. The operating system looks in the "page table" to see which physical address your virtual address maps to.
	- This is slow. That's where TLB comes in; it caches pagetable translations. As long as you don't run out of TLB entries this goes fast.
- Demand paging: the OS doesn't have to load pages into memory until the first time you actually load/store them.
- Context Switch: when you switch to a new program,

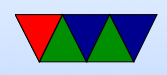

the TLB is flushed and a different page table is used to provide the new program its own view of memory.

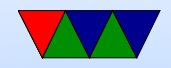

#### Loader

- /lib/ld-linux.so.2
- loads the executable

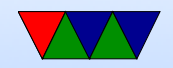

# Static vs Dynamic Libraries

- Static: includes all code in one binary. Large binaries, need to recompile to update library code, self-contained
- Dynamic: library routines linked at load time. Smaller binaries, share code across system, automatically links against newer/bugfixes

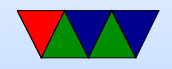

## How a Program is Loaded

- Kernel Boots
- init started
- init calls fork()
- child calls exec()
- Kernel checks if valid ELF. Passes to loader
- Loader loads it. Clears out BSS. Sets up stack. Jumps

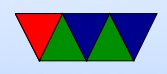

to entry address (specified by executable)

- Program runs until complete.
- Parent process returned to if waiting. Otherwise, init.

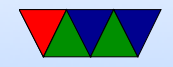

#### What you have at entry

- Registers
- Instruction pointer at beginning
- Stack
- command line arguments, aux, environment variables
- Large contiguous VM space

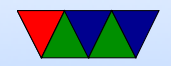

### Things to determine when writing assembly

- Can find this in reference books. Manuals online for free Intel 64 and IA-32 Architectures Developer's Manual, huge. Similar from AMD. ARM ARM.
- Instruction names (and what they do)
- Number of registers, Register names (or aliases), orthogonality of registers.
- ABI: Registers uses (which to save, which are parameters,

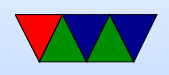

stack pointer, instruction pointer, zero pointer, multiply results, floating point, return address)

- Endianess
- How to make a syscall
- if opcode takes 2 or 3 arguments
- Load/store vs otherwise
- Flags / Condition Codes
- instruction width

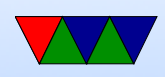

• Addressing Modes

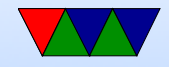

#### Weirder features to watch for

- Register windows
- branch delay slot
- predication
- unaligned loads
- byte access (alpha)
- HW divide

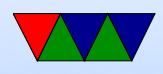

- zero register
- sign-extend (especially x86 vs x86\_64)

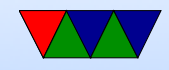